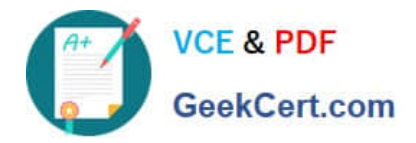

# **JN0-220Q&As**

Automation and DevOps, Associate (JNCIA-DevOps)

## **Pass Juniper JN0-220 Exam with 100% Guarantee**

Free Download Real Questions & Answers **PDF** and **VCE** file from:

**https://www.geekcert.com/jn0-220.html**

100% Passing Guarantee 100% Money Back Assurance

Following Questions and Answers are all new published by Juniper Official Exam Center

**C** Instant Download After Purchase

**83 100% Money Back Guarantee** 

- 365 Days Free Update
- 800,000+ Satisfied Customers

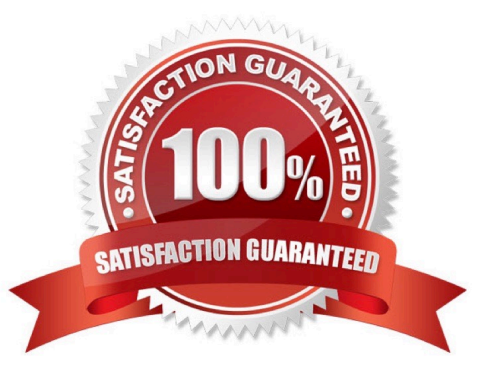

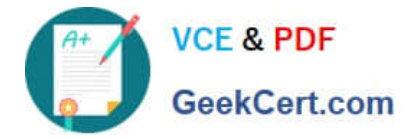

#### **QUESTION 1**

Which statement is true regarding Python?

- A. To obtain functionality from a package, it must be imported using the Python keyword module
- B. A Python set is an ordered collection of unique elements
- C. Python 3.x is not fully backwards compatible with Python 2.x
- D. An object within a Python tuple can be modified

Correct Answer: C

#### **QUESTION 2**

Which two statements are true regarding JSON? (Choose two.)

- A. JSON can be used to evaluate conditional statements
- B. JSON can be used to perform programming loops
- C. JSON can be used to structure data
- D. JSON can be used to format data between a client and a server

Correct Answer: CD

Reference: https://www.juniper.net/documentation/en\_US/junos/topics/reference/general/junos-xmlprotocolconfiguration-mapping-to-json.html

#### **QUESTION 3**

How does YAML differ from JSON in data interchange formats?

- A. YAML supports comments
- B. JSON is language specific
- C. JSON is a superset of YAML
- D. YAML is not indentation aware

Correct Answer: A

#### **QUESTION 4**

Which two commands belong to the NETCONF Operation layer? (Choose two.)

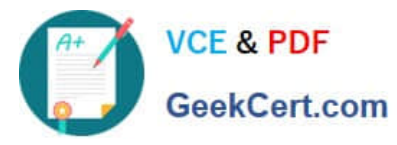

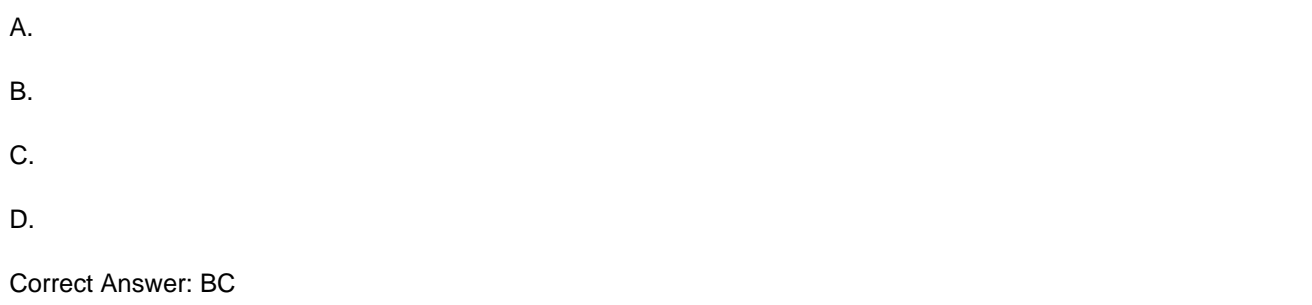

### **QUESTION 5**

Which pipe command is used to show the XML response to a Junos CLI command?

- A. | display xml
- B. | match xml
- C. | compare xml
- D. | find xml

Correct Answer: A

Reference: https://books.google.com.pk/books?id=f1oPDAAAQBAJandpg=PA68andlpg=PA68anddq=pipe +command+is+used+to+show+the+XML+response+to+a+Junos+CLI +commandandsource=blandots=XouEscoYg2andsig=1VNyda1sh5Pt\_15QrCZwv6CSv3wandhl=enandsa=Xandved=2a hUKEwih9rvC-KreAhVShxoKHanDCZAQ6AEwBHoECAEQAQ#v=onepageandq=pipe%20command%20is% 20used%20to%20show% 20the%20XML%20response%20to%20a%20Junos%20CLI% 20commandandf=false

[JN0-220 PDF Dumps](https://www.geekcert.com/jn0-220.html) [JN0-220 Exam Questions](https://www.geekcert.com/jn0-220.html) [JN0-220 Braindumps](https://www.geekcert.com/jn0-220.html)